# **Formular descriere proiect**

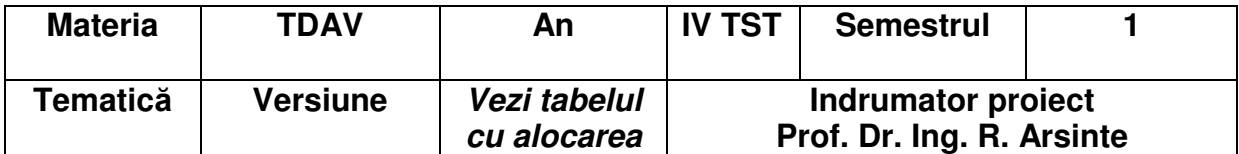

#### **Tematica proiectului:**

**Investigarea unor metode** ş**i aplica**ţ**ii de prelucrare a secven**ţ**elor video** ş**i audio**  ş**i crearea unui scurt film demonstrativ prin achizi**ţ**ia, prelucrarea de informa**ţ**ie audio/ video. Generarea informa**ţ**iilor pentru a include fi**ş**ierul pentru distribu**ţ**ia IPTV**

**Termen predare: Ultima s**ă**pt**ă**mân**ă **din semestru** 

#### **Livrabile**

#### **A. Parte scris**ă **(raport de proiect)**

- Titlu proiect, Nume/prenume, an studiu, grupa (foaie de capat foaie separată în proiect)
- Studiu bibliografic ( 2-3 pagini)
	- 1. prezentarea programului VirtualDub
	- 2. alte aspecte generale ale proiectului
- Prezentarea sumară a filtrelor video investigate (5-6 pagini)
	- 1. Prezentarea etapelor de achiziţie a semnalului video, inclusiv echipamentul utilizat
	- 2. Descrierea filtrelor investigate şi a fundamentelor lor teoretice
	- 3. Prezentarea (eventual) a implementării acestora (cod, pseudocod)
- Utilizarea programelor, experimentări realizate, exemple ( 3-5 pagini)

- Transformarea, montajul informației audio-video a fișierelor achiziționate (clipuri de aprox. 3-5 minute)

- Configurarea programelor utilizate (VideoStudio, Audacity )

- Capturi ecran în cursul experimentărilor (Important – trebuie sa contină setările legate de clipurile audio/video personale asignate și utilizate în realizarea proiectului!!!)

- Concluzii (1-2 pagini)
	- 1. concluzii rezultate din experimentări
	- 2. discutia asupra utilității programelor folosite
	- 3. observatii personale (lucruri interesante, păreri)
- Bibliografie ( minimum 4-5 titluri sau locatii web)

Un ex. de citare corectă a bibliografiei

[1] I. Vasile, C. Gheorghe - Coduri de telecomandă cu infraroşii – Ed. Crocodilul, Bucureşti, 1999

Conditii generale de tehnoredactare a raportului

**Redactarea cu fonturi Arial sau Times New Roman 12p, la un rând, Format A4, margini sus, jos stinga, dreapta, 2 cm**

# **B. Partea practic**ă **:**

1. DVD demonstrativ inscriptionat, care sa fie recunoscut și redat de către echipamentele video (DVD player şi playere din PC).

Tematica este : Lyric Video

- Alegeti clipul muzical (sau piesa audio) video original pe care veti experimenta filtrul (Atenție – clipurile ar trebui să fie diferite pentru persoane diferite). Calitatea redusă a clipului poate depuncta proiectul respectiv.
- Selectati partea de versuri a acestuia (din bazele de date specializate de pe Internet).

## Continut DVD

Creati următoarele elemente:

- Fişier clip (audio) conține melodia aleasa procesată în Audacity în ședințele de proiect. Partea muzicală trebuie sa conţină cel puţin 2 efecte, marcate clar si subliniate in text, realizate în Audacity (de exemplu ecou, variatia anvelopei, etc.)
- Fisier (clip) video de durata melodiei alese max. 5 minute, creat dintr-o succesiune de imagini statice sau prin alta metodă artistică– procesat în VirtualDub şi montat în Ulead Video Studio (sau un program similar) – capturat şi procesat în şedinţele de proiect corespunzătoare
- Subtitrare: textele melodiei in 2-3 rânduri care sa apară succesiv pe imagine pe durata filmului, sincronizate de preferinţă cu melodia respectivă.
- Montajul acestor elemente realizat cu programele utilizate la laborator (VirtualDub, Video Studio)
- Un exemplu minimal de implementare a proiectului poate fi accesat la :

## https://www.youtube.com/watch?v=OJdRw6VCWyA

un alt exemplu, realizat de mine în mai putin de 2 ore este: https://www.youtube.com/watch?v=Msva45ik0JQ

2. Acelaşi fişier A/V în format MP4 pentru includerea pe serverul IPTV

## **Criterii de evaluare a proiectului**

- Respectarea conditiilor minimale enumerate mai sus
- Originalitatea părții practice și a raportului de proiect PARTILE IDENTICE în partea de realizare practică depunctează proiectele aflate în această situatie !!!
- Predarea în timpul stabilit (respectare deadline)
- Nu se accepta predarea in conditiile in care ati lipsit mai mult de 2 sedinte de la proiect

Noiembrie 2019 **Prof.Dr.Ing. Radu Arsinte** 

# **Tabel cu alocarea proiectelor**

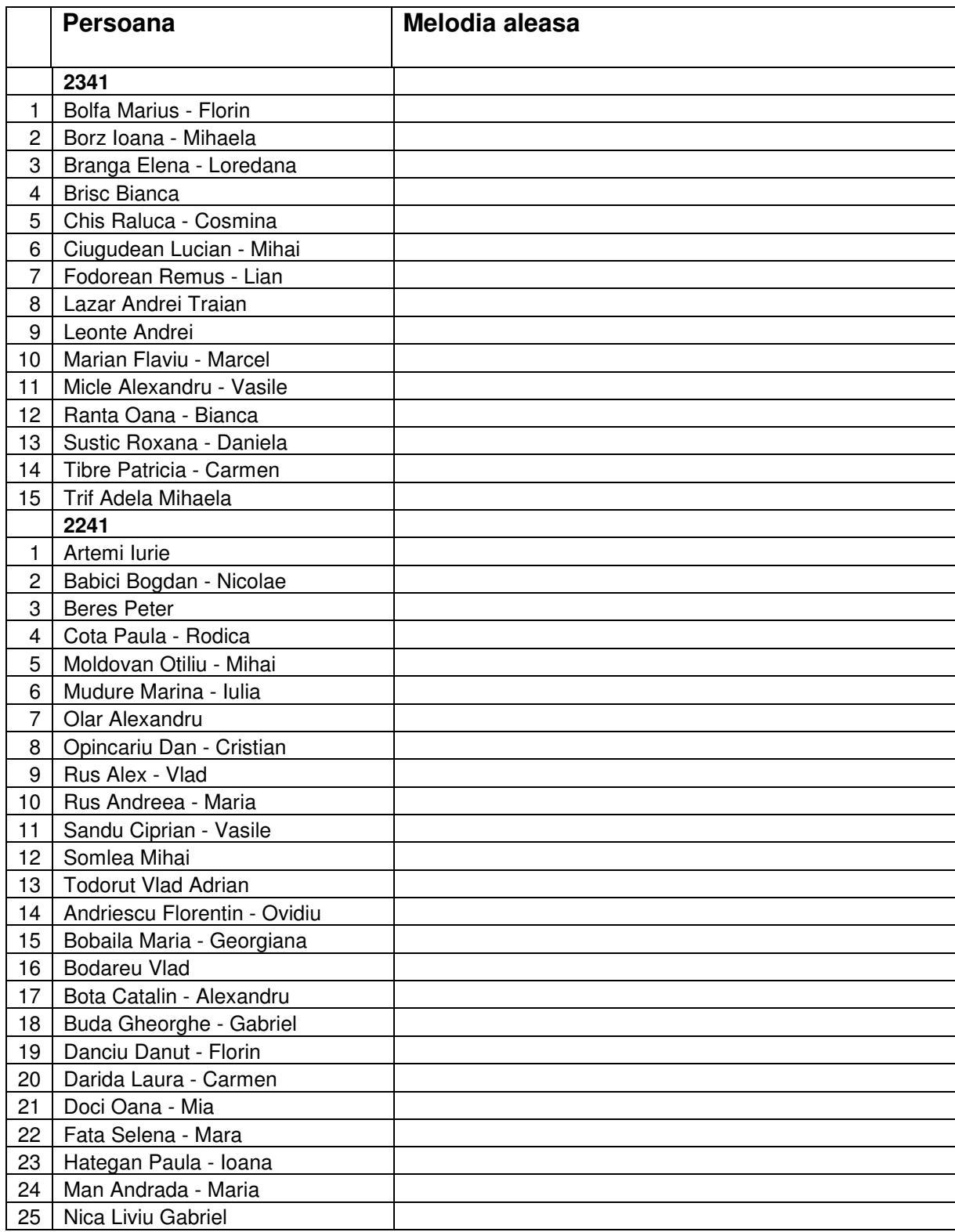

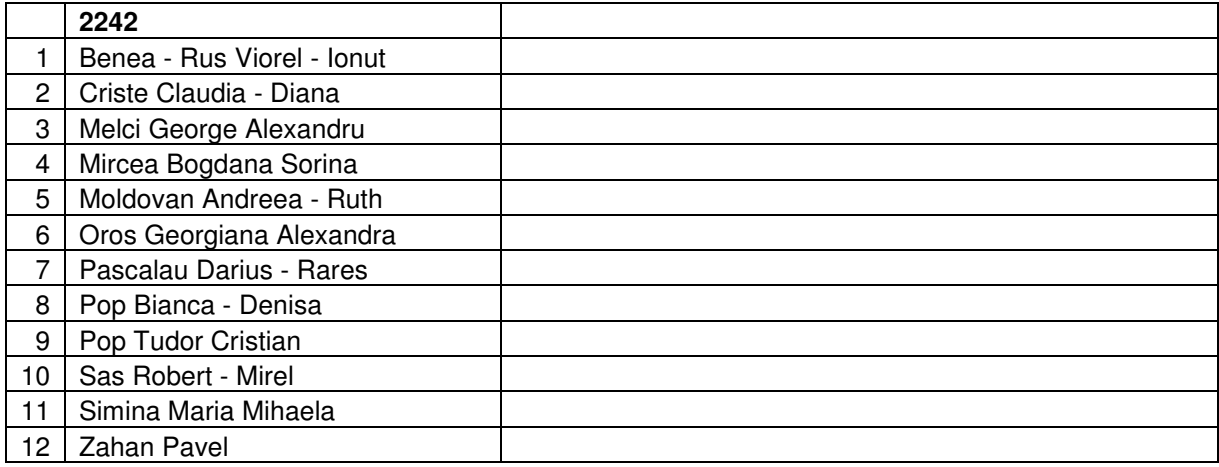